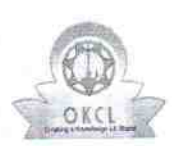

## eVidyalaya Half Yearly<br>Report

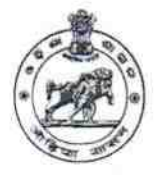

Department of School & Mass Education,<br>Govt. of Odisha

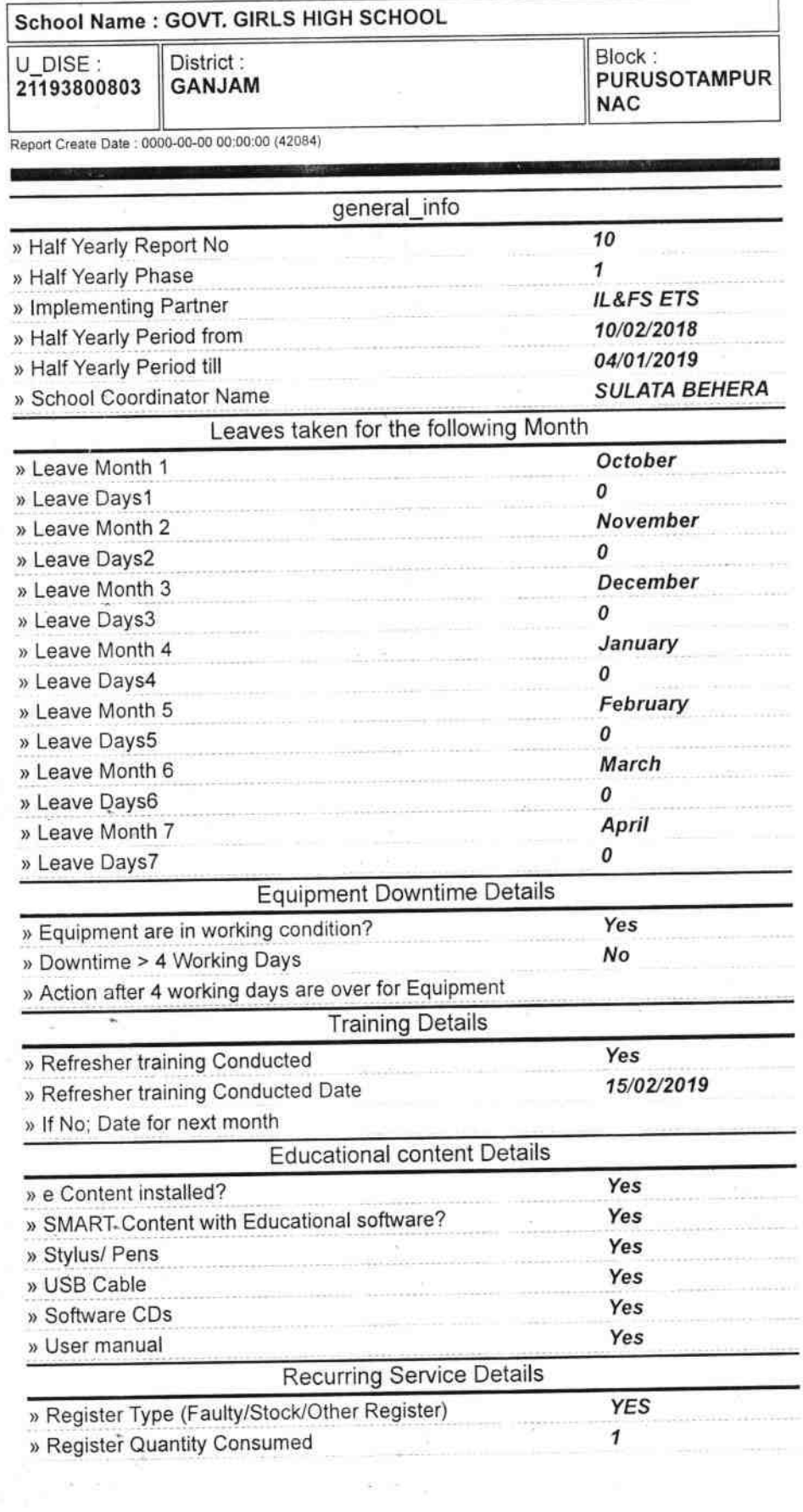

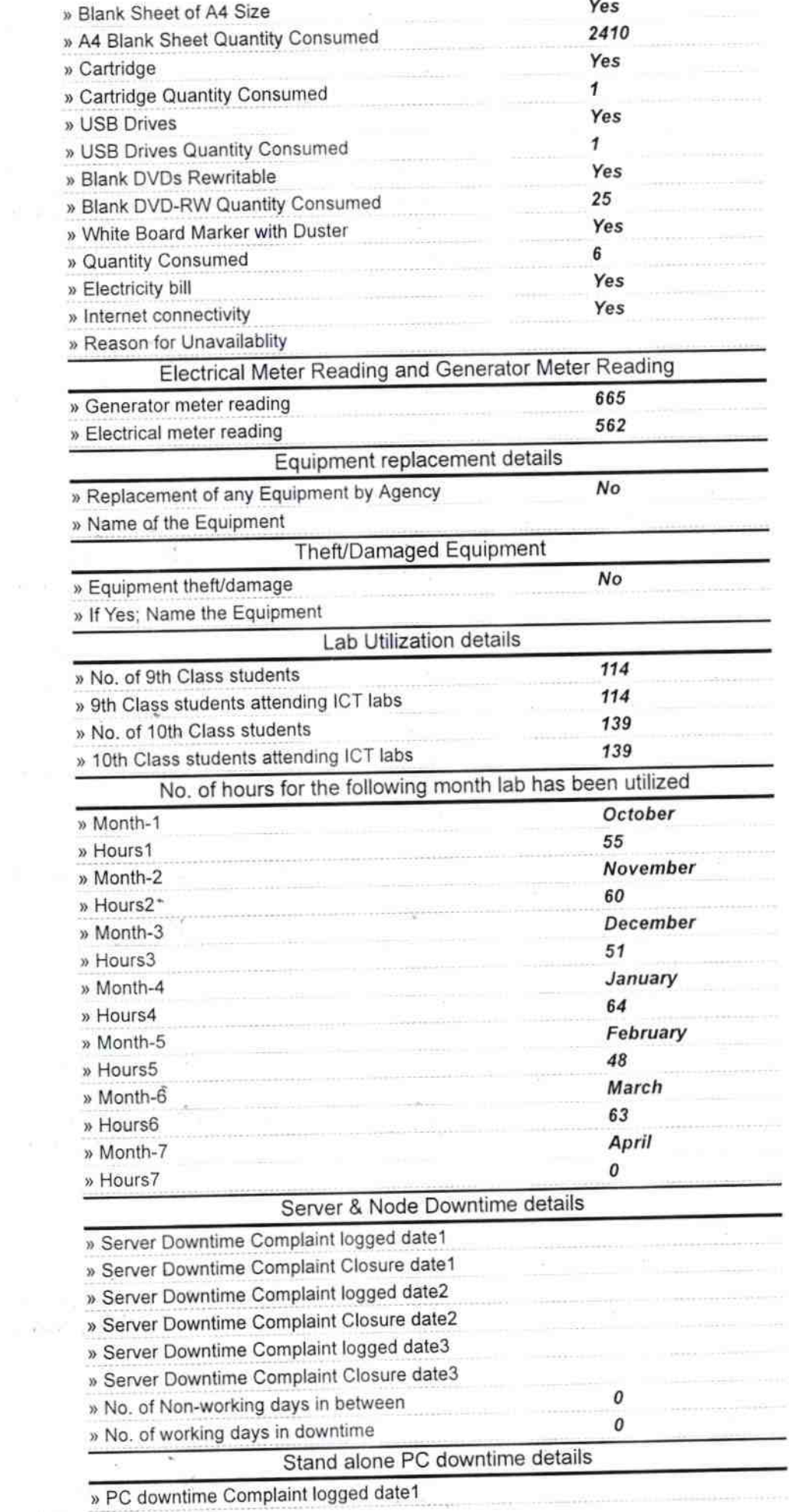

þ.

 $\frac{p}{\alpha}$  $\mathbb{R}^n$ 

 $\sim$ 

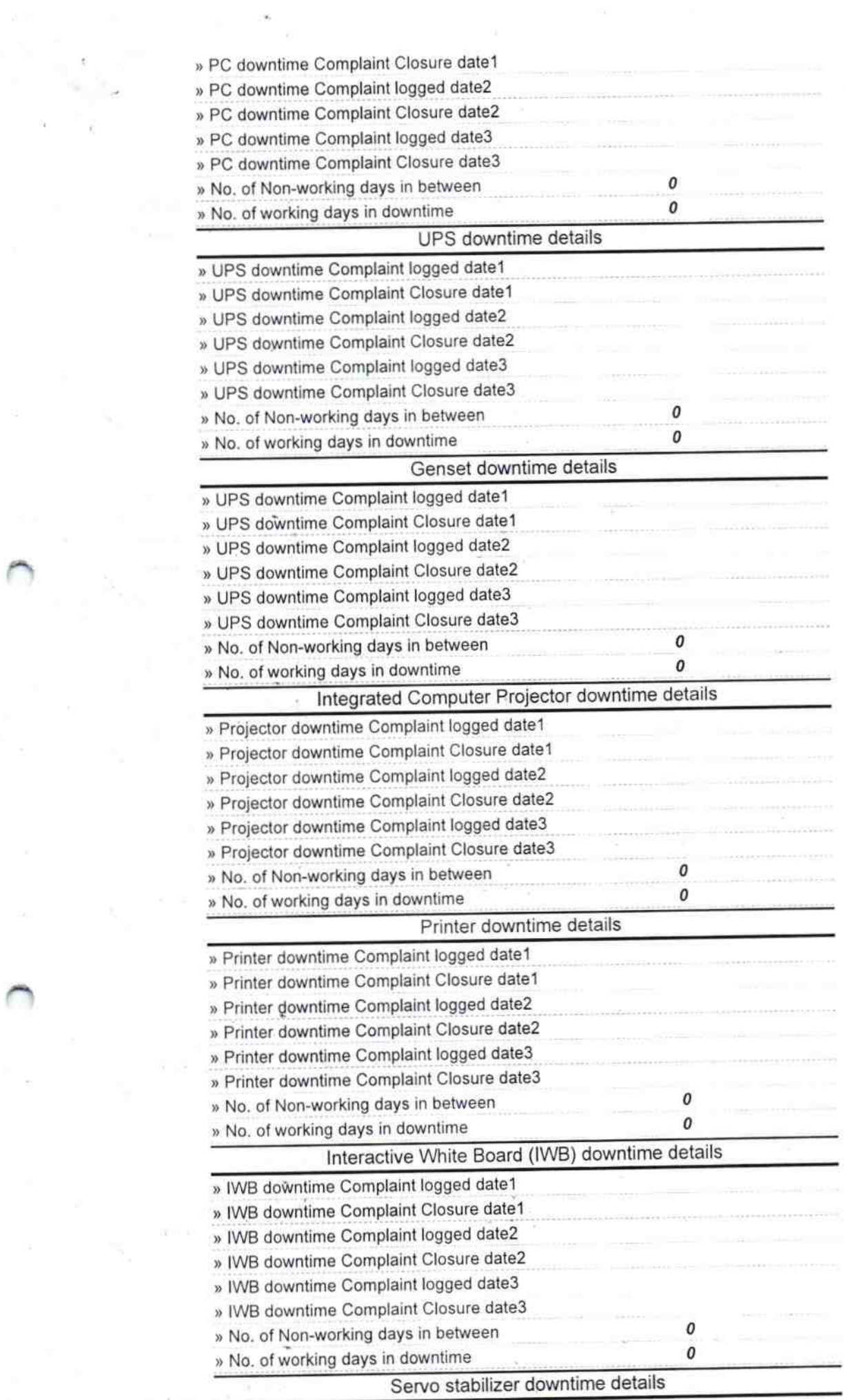

 $\mathcal{L}_{\mathcal{S}}$ 

 $\cap$ 

 $\sim$   $\mu$ 

 $\mathcal{L}^{(1)}$  ,  $\mathcal{L}^{(2)}$  as

 $\mathcal{O}(\frac{1}{\epsilon})$ 

 $\alpha$  .

 $\mathbf{v}^{(1)}$  ,  $\mathbf{v}^{(2)}$ 

 $\epsilon^{-1}$  ,  $\epsilon$ 

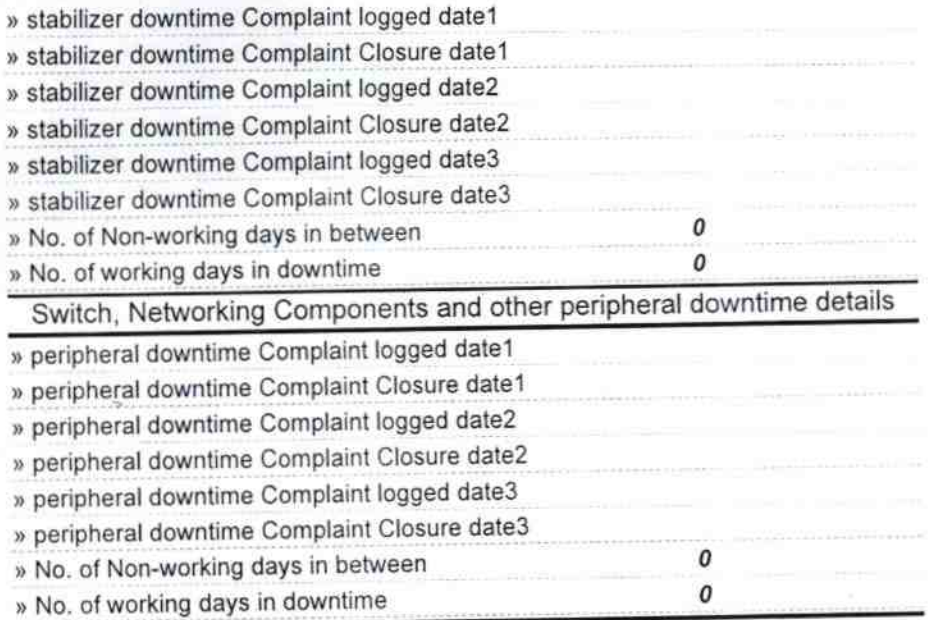

 $\omega \rightarrow \omega$ 

¥  $\overline{a}$ 

> $\lambda$  $\bar{\alpha}$

 $\lambda$ 

J.

 $\bar{\alpha}$ 

'n,

×.

Q 5.19. Signature of Head Master/Mistress with Seal

Purushati

 $C(1)$ 

 $\lambda$